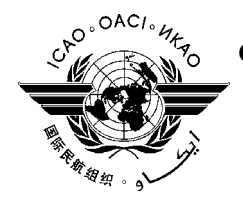

# **ORGANISATION INTERNATIONALE DE L'AVIATION CIVILE**

**DIX-SEPTIEME REUNION DU GROUPE REGIONALE AFI DE PLANIFICATION ET DE MISE EN ŒUVRE (APIRG/17) (Burkina Faso, du 2 au 6 août 2010)** 

**Point 3.4 de l'ordre du jour : Gestion du Trafic Aérien (ATM)** 

# **L'utilisation de l'outil ECCAIRS dan l'annaliste des incidents ATS**

(Note d'information présentée par l'ASECNA)

### **SOMMAIRE**

L'objet de la présente note est d'informer la réunion des dispositions prises par l'ASECNA pour l'exploitation de l'outil ECCAIRS comme support du traitement des incidents ATS survenus dans l'espace et sur les aéroports gérés par l'Agence.

### **Références :**

- Huitième réunion mondiale OACI sur les enquêtes accidents et incidents (AIG)
- APIRG 16

La suite à donner figure au paragraphe 3.

**Pièce jointe :** Feuille de route pour la mise en œuvre d'ECCAIRS à l'ASECNA

#### **1. Introduction**

- 1.1. Au cours de la huitième réunion mondiale OACI sur les enquêtes accidents et incidents (AIG ), l'outil européen de gestion des systèmes de comptes rendus des incidents d'aviation (ECCAIRS) a été adopté par l'OACI comme outil devant supporter son système de classification des données de comptes rendus d'incidents et d'accidents (ADREP/2000).
- 1.2. Les Bureaux régionaux de l'OACI ont été invités à organiser des séminaires de formation sur le système en anglais et français (Conclusion 16/01 APIRG 16).
- 1.3. L'ASECNA gère un espace aérien d'environ 16 millions de km2 et 29 aéroports au compte de ses Etats membres.

1.4. Le présent document est destiné à informer la réunion des dispositions prises par l'ASECNA pour l'exploitation d'ECCAIRS comme support du traitement des incidents ATS survenus dans l'espace et sur les aéroports gérés par l'Agence.

## **2. Mise en œuvre d'ECCAIRS à l'ASECNA**

- 2.1. L'ASECNA a décidé de mettre en œuvre un système de traitement informatisé des incidents ATS et a sollicité l'expertise du Bureau régional de l'OACI.
- 2.2. L'ASECNA a obtenu une formation dispensée par des experts OACI au profit d'un premier groupe des utilisateurs et administrateurs de l'outil ECCAIRS.
- 2.3. L'Agence a établi la feuille de route pour la mise en œuvre et l'utilisation d'ECCAIRS comme support du traitement des incidents ATS (cf. pièce jointe).
- 2.4. Cette feuille de route décrit les dispositions prises par l'Agence pour la mise en oeuvre de l'outil ECCAIRS et prévoit notamment la date de l'exploitation effective de l'outil pour 2011.

#### **3. Conclusion**

La réunion est invitée à prendre note des informations contenues dans le présent document notamment l'intention de l'ASECNA et la date de mise en œuvre de l'outil ECCAIRS pour le traitement des incidents ATS survenus dans sa zone de responsabilité.

----------

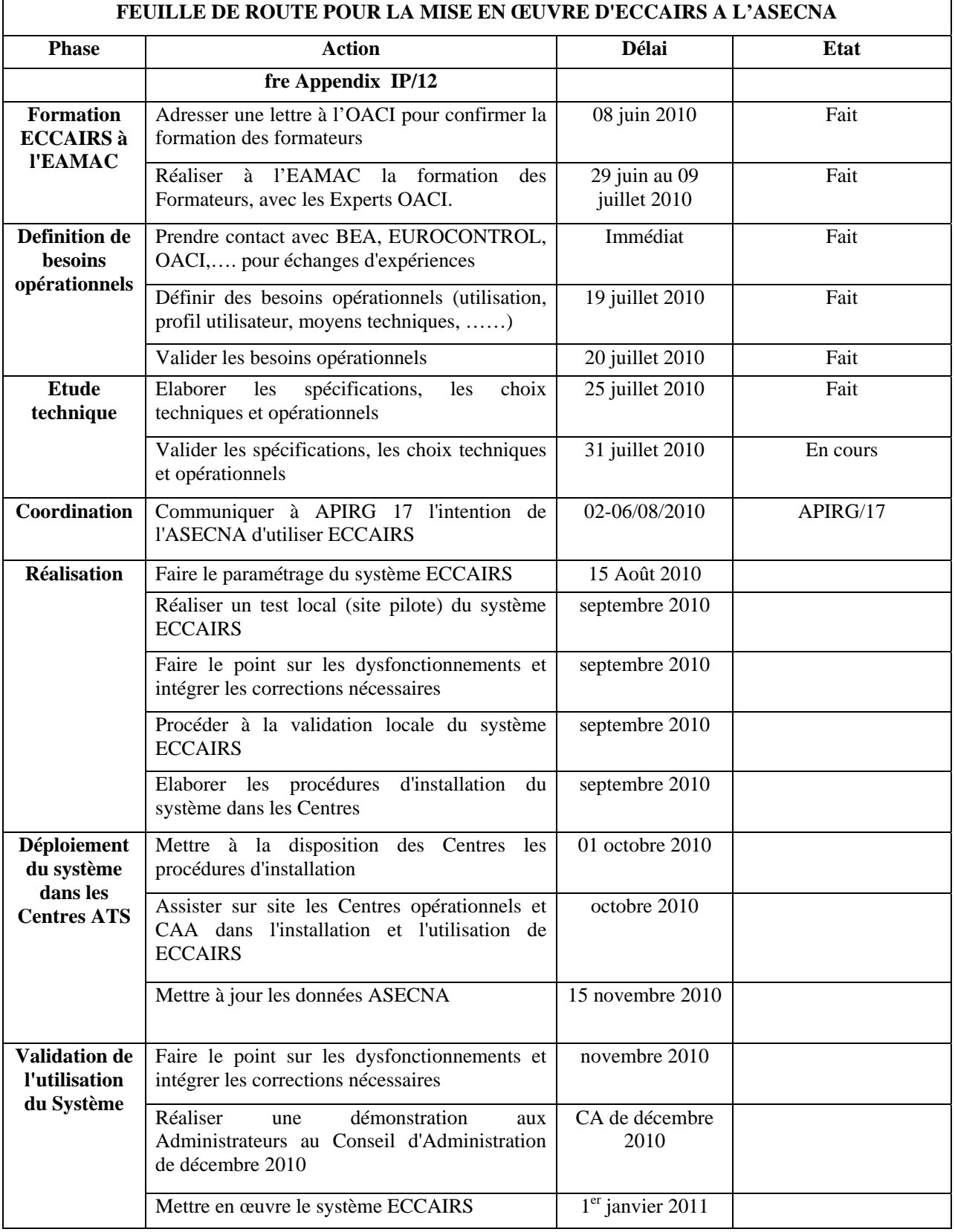